Linux

Rev1.0

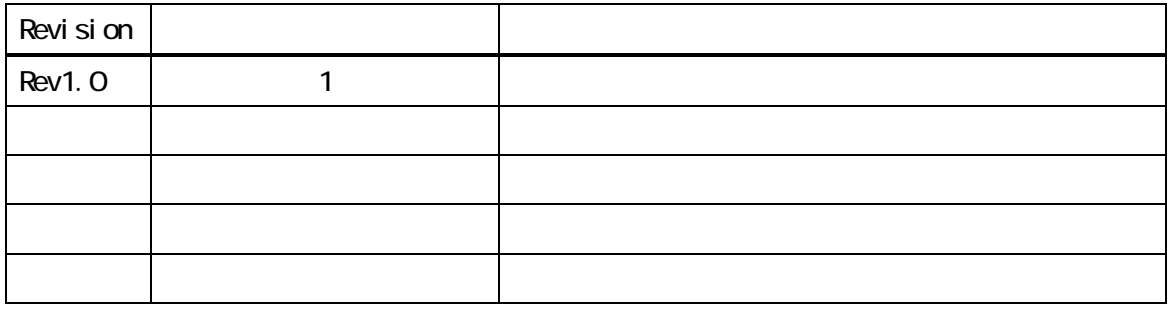

#### <span id="page-2-0"></span>API 3914 GPIB

٦

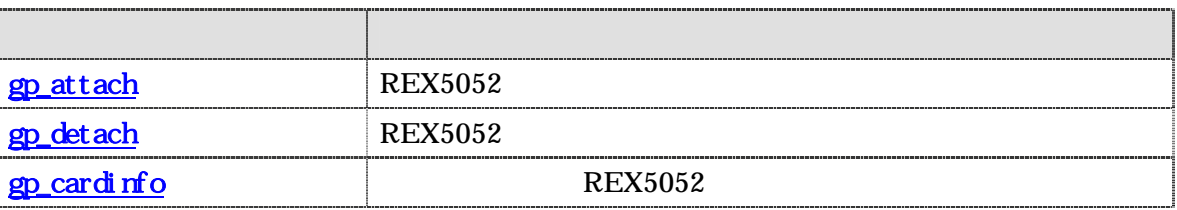

**REX5052** 

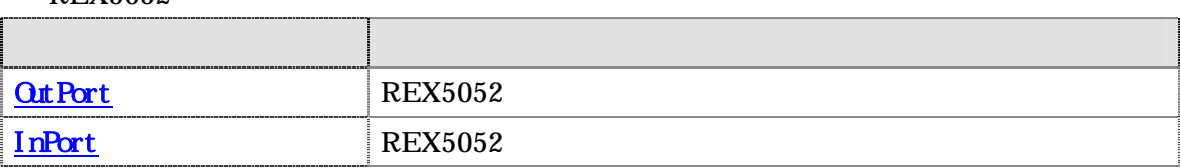

GPIB the state of the state  $\mathbb{R}$  and  $\mathbb{R}$  are the state of the state of the state of the state of the state of the state of the state of the state of the state of the state of the state of the state of the state of

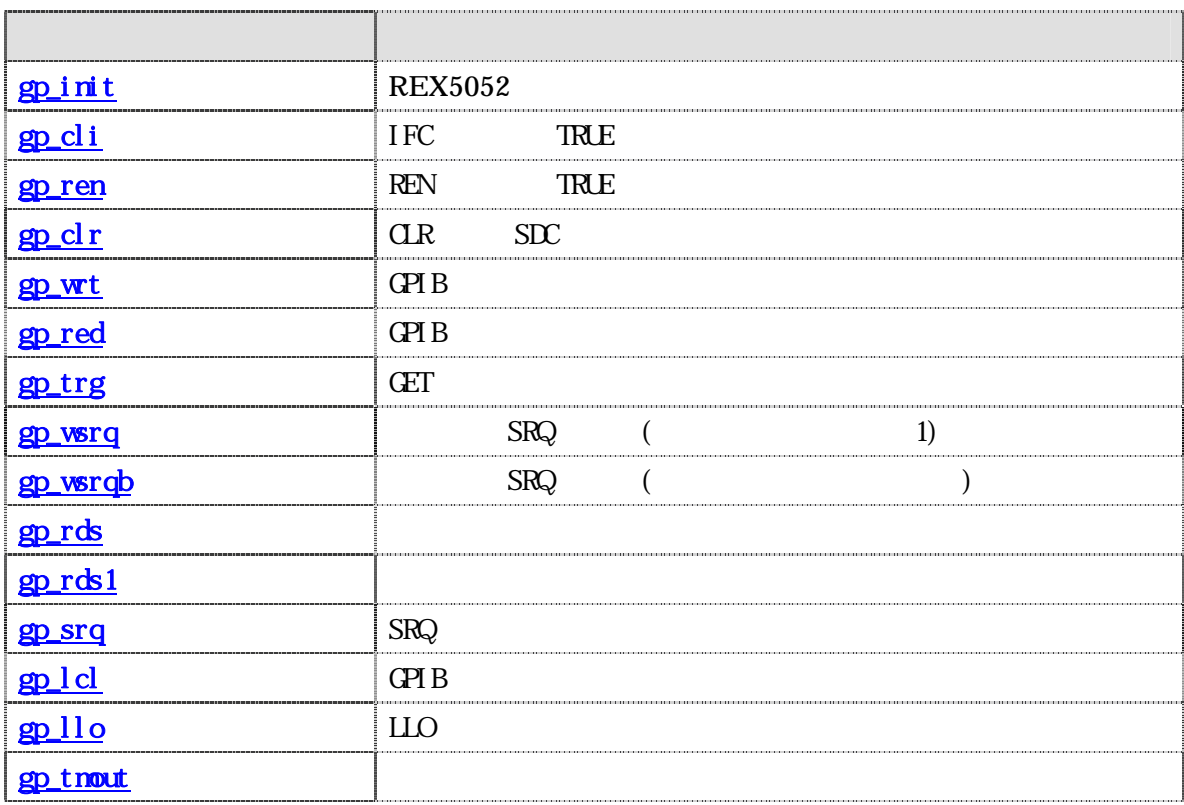

<span id="page-3-0"></span>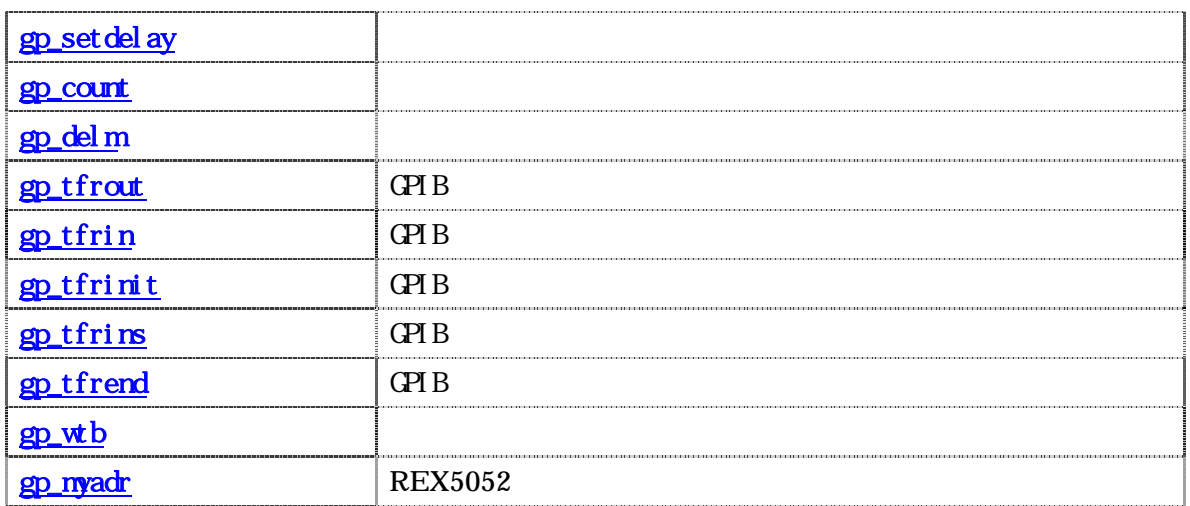

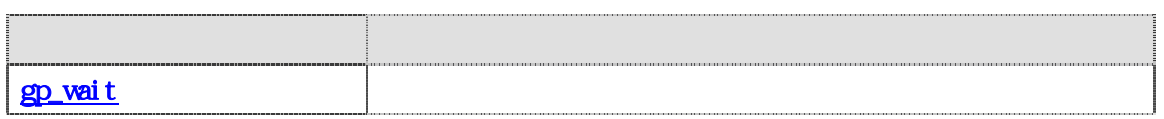

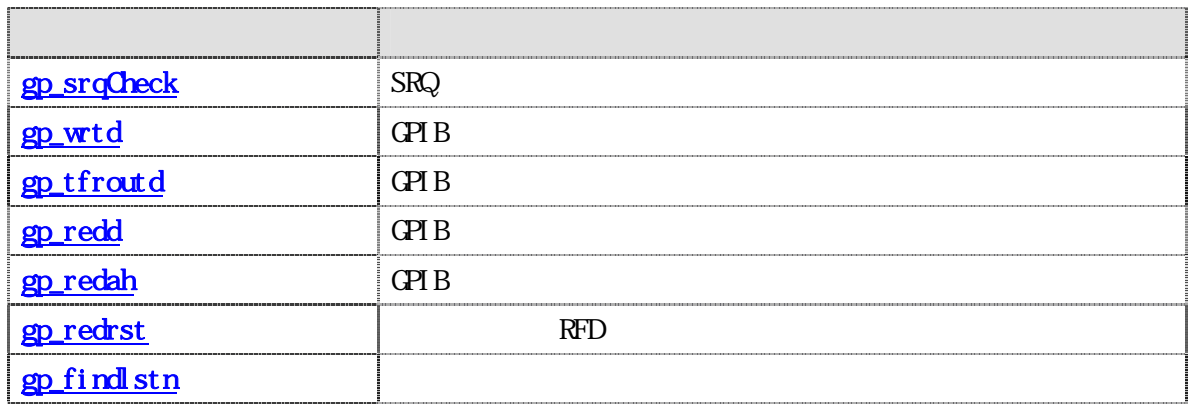

○API 関数使用上の注意  $(1) 1$  REX5052 GPIB  $(1) 1$ ンマ","を指定します。  $gp_clr(), gp_Wrt(), gp-red(), gp_trg(), gp_rds(), gp_rds1(),$  $gp_lcl()$ ,  $gp_tfront()$ ,  $gp_tfrin()$ ,  $gp_tfrin'$  $gp_clr("3,5");$  //  $3, 5$  SDC  $gp_{\text{wrt}}("6, 20, 30", "*00s"); // 6, 20, 30" "*00s"$ gp\_red("3,  $20$ ", buf, bufLen);  $\frac{1}{2}$  3  $\frac{20}{2}$  $3$  \*/  $gp_r ds("3, 20", status_byte);$  /\*  $3$  20  $*$ /  $(2)$  GPIB  $96(0x60h) +$  $gp_clr("3, 111");$  /\* 3, 15 SDC  $*$  /

<span id="page-5-0"></span>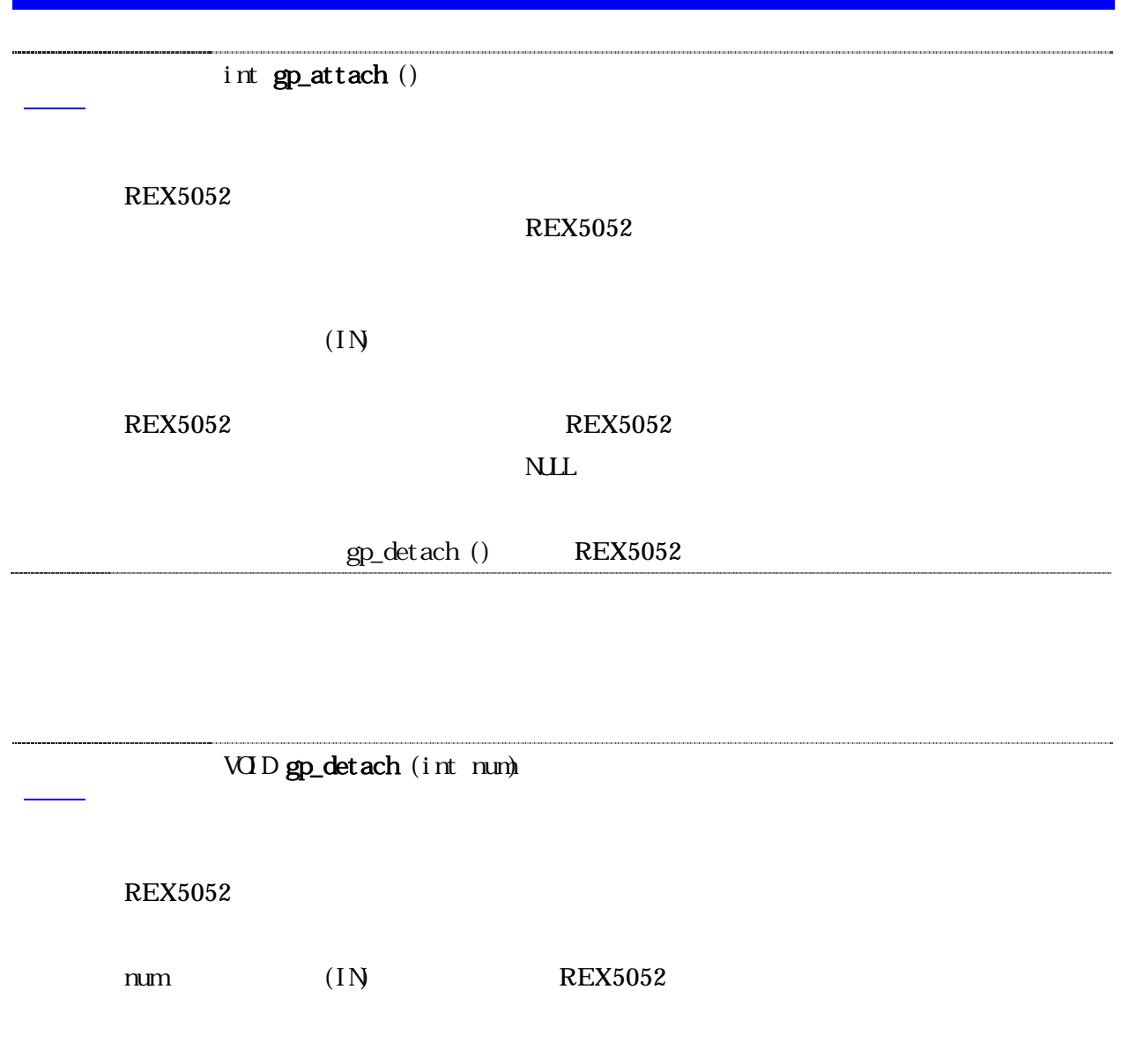

# <span id="page-6-0"></span>int gp\_cardinfo(unsigned int \*pIOBase, unsigned int \*pIrqNo);

REX-5052 PCCard IOBase Irq

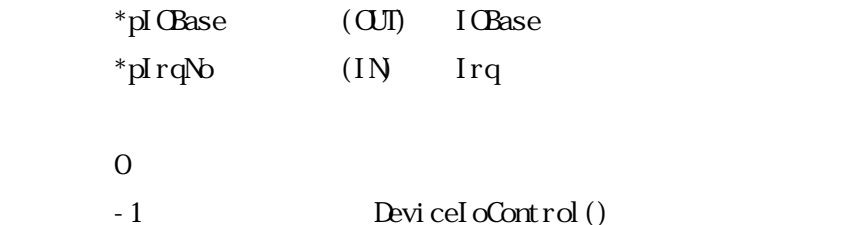

<span id="page-7-0"></span>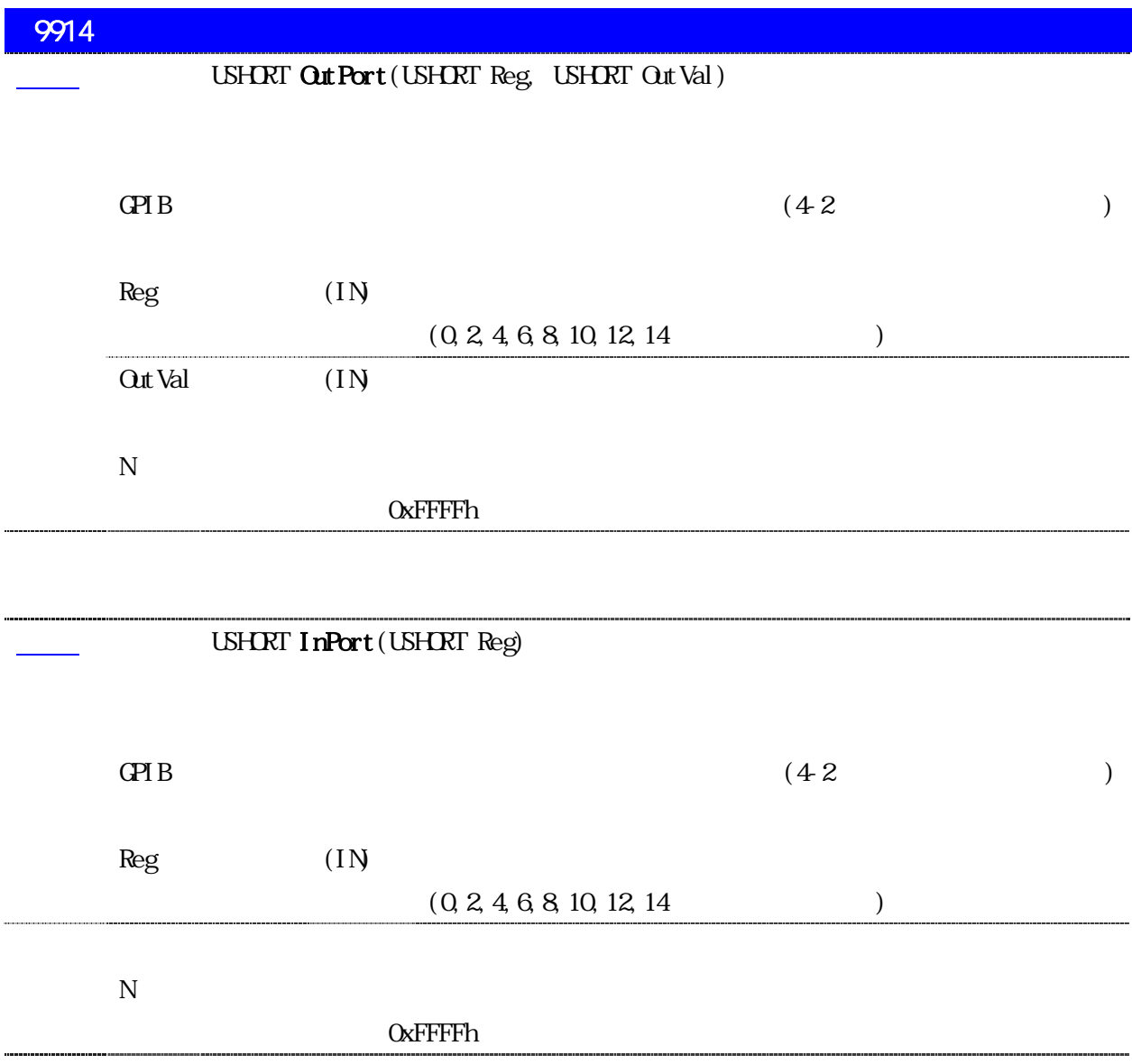

### <span id="page-8-0"></span>**GPIB**

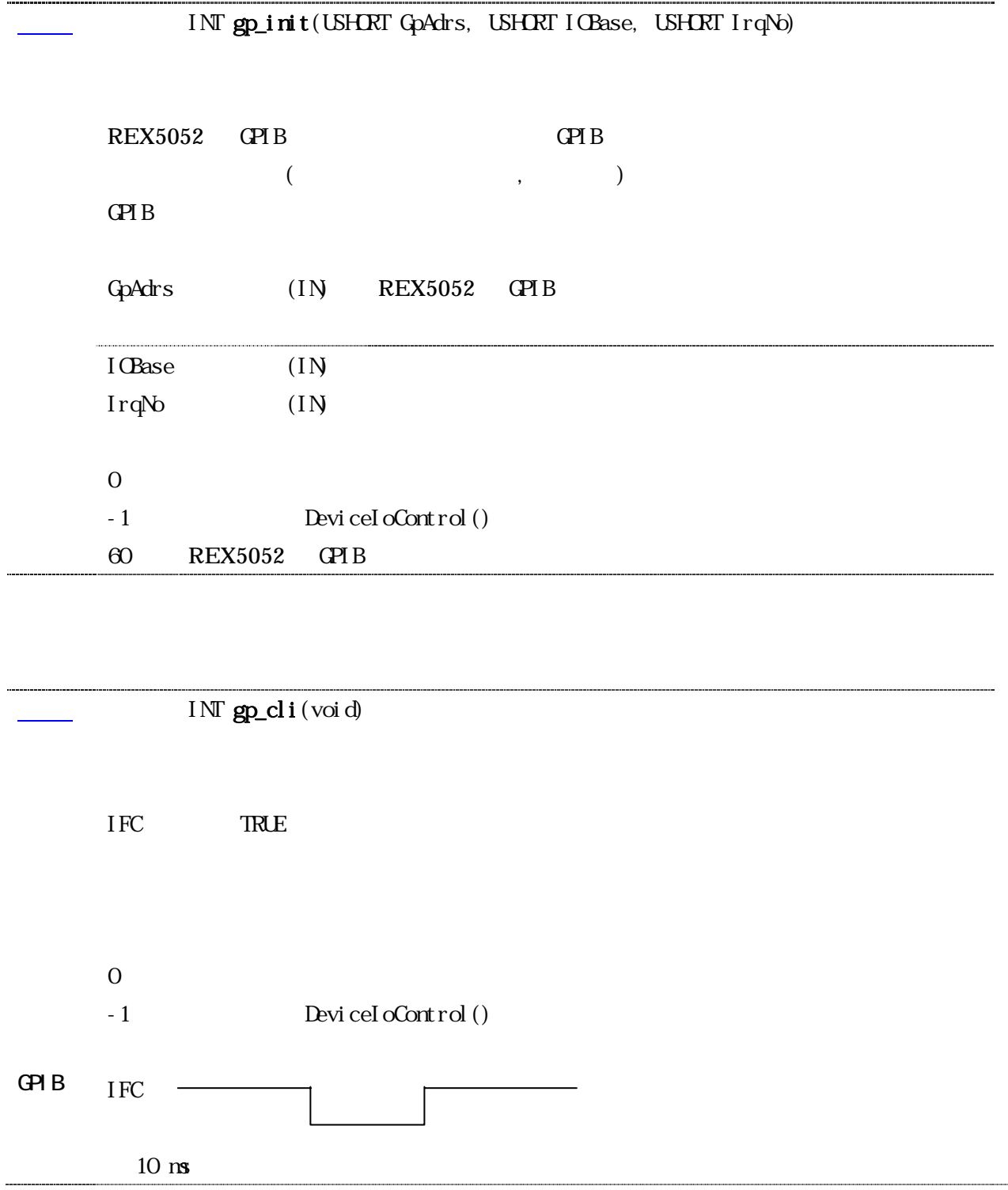

<span id="page-9-0"></span>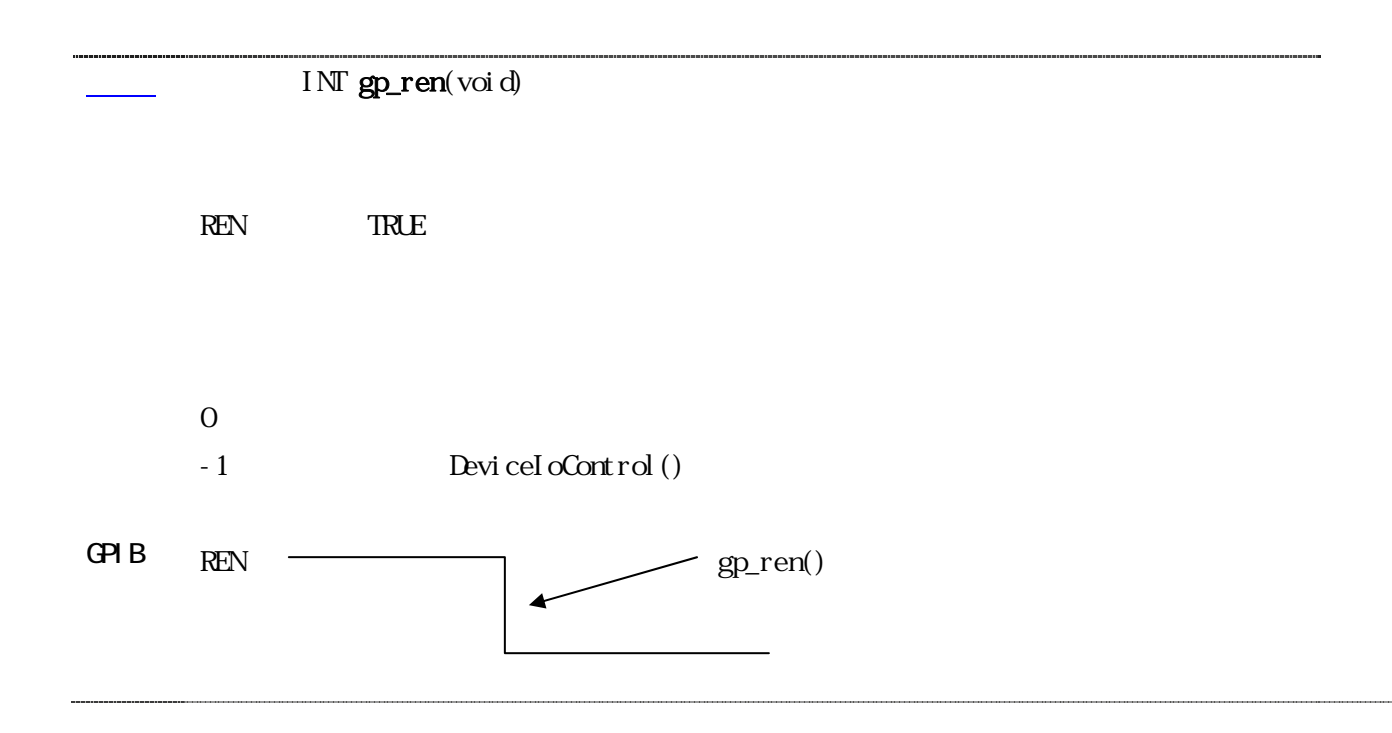

<span id="page-10-0"></span>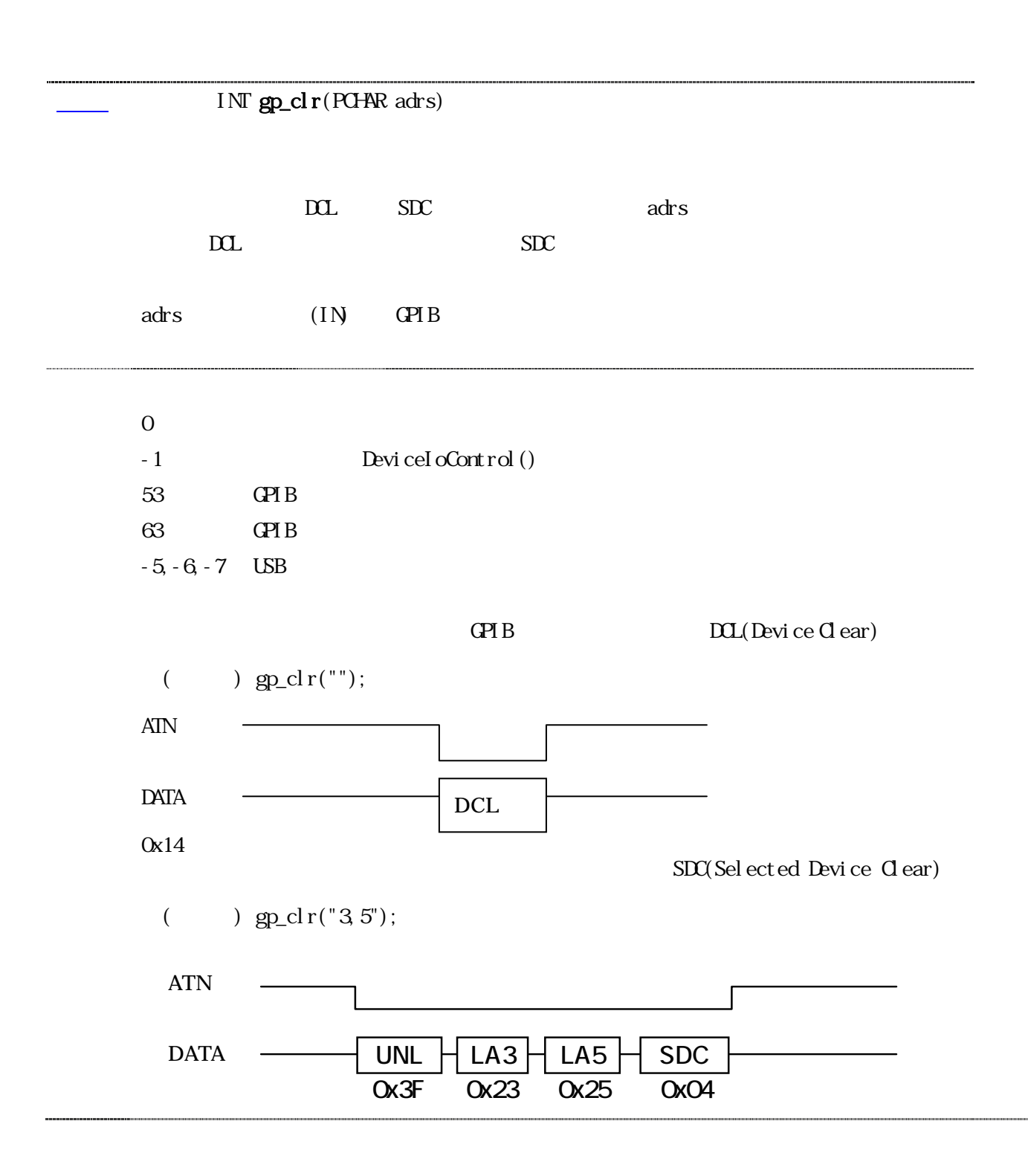

<span id="page-11-0"></span>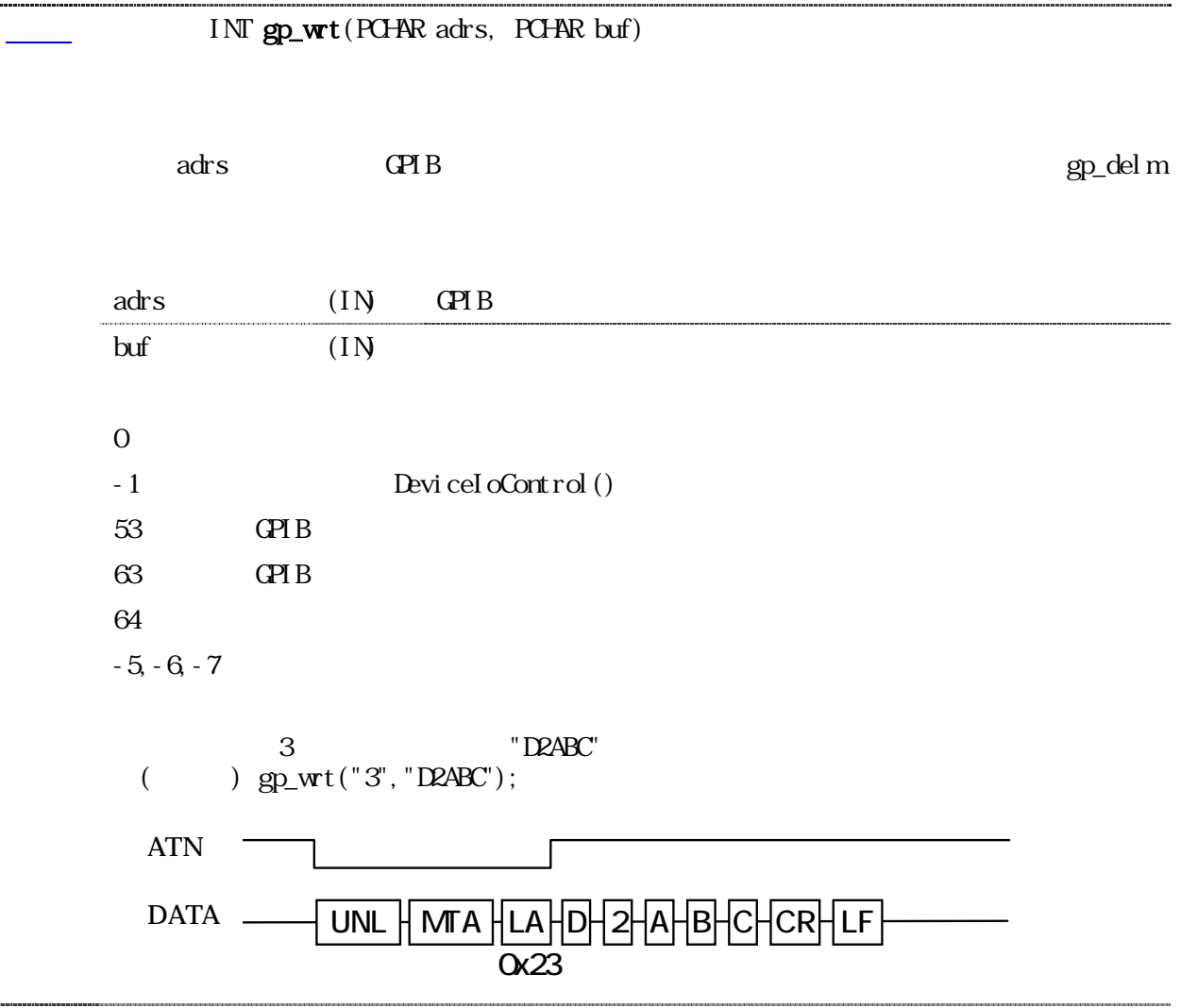

<span id="page-12-0"></span>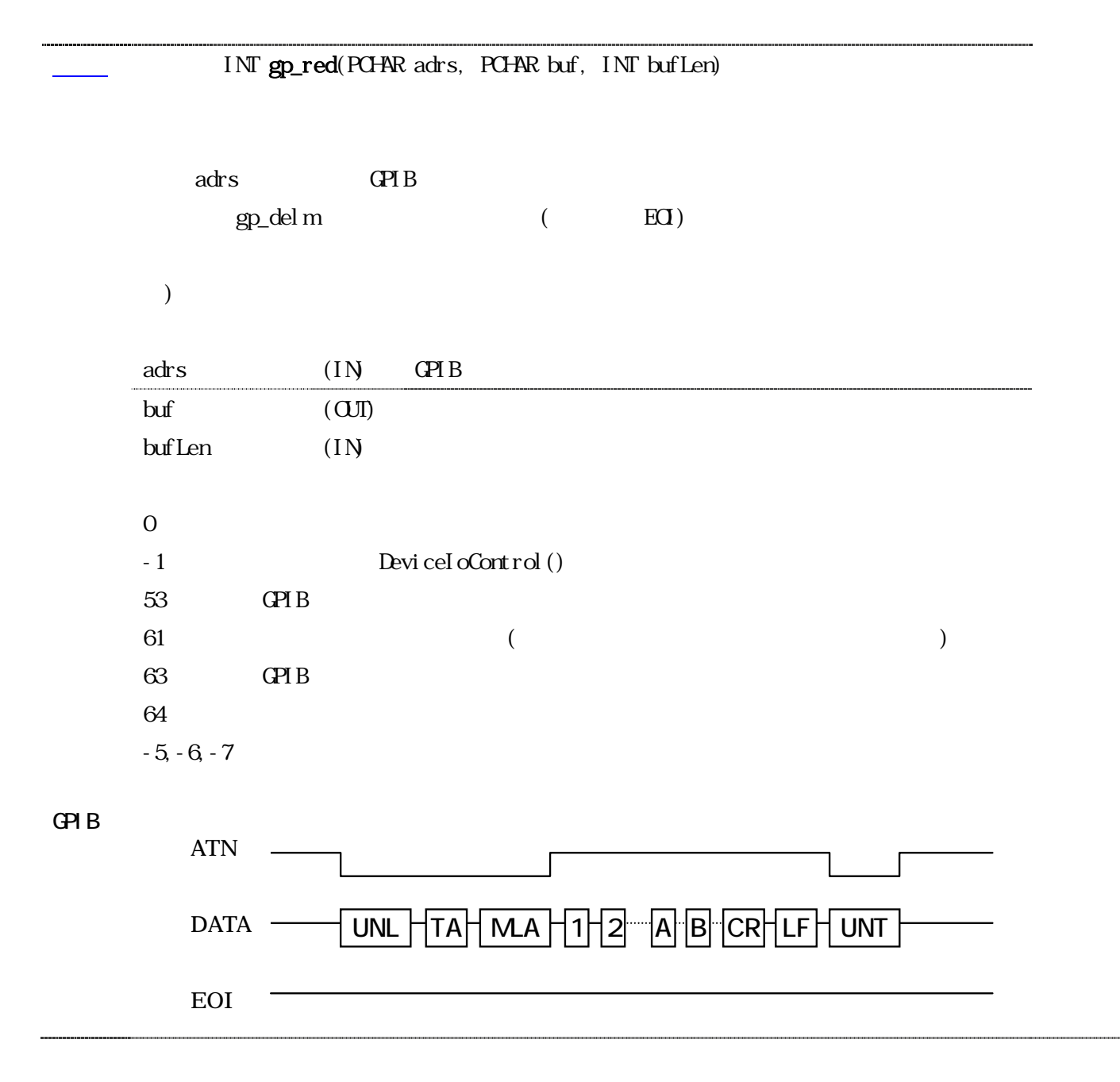

<span id="page-13-0"></span>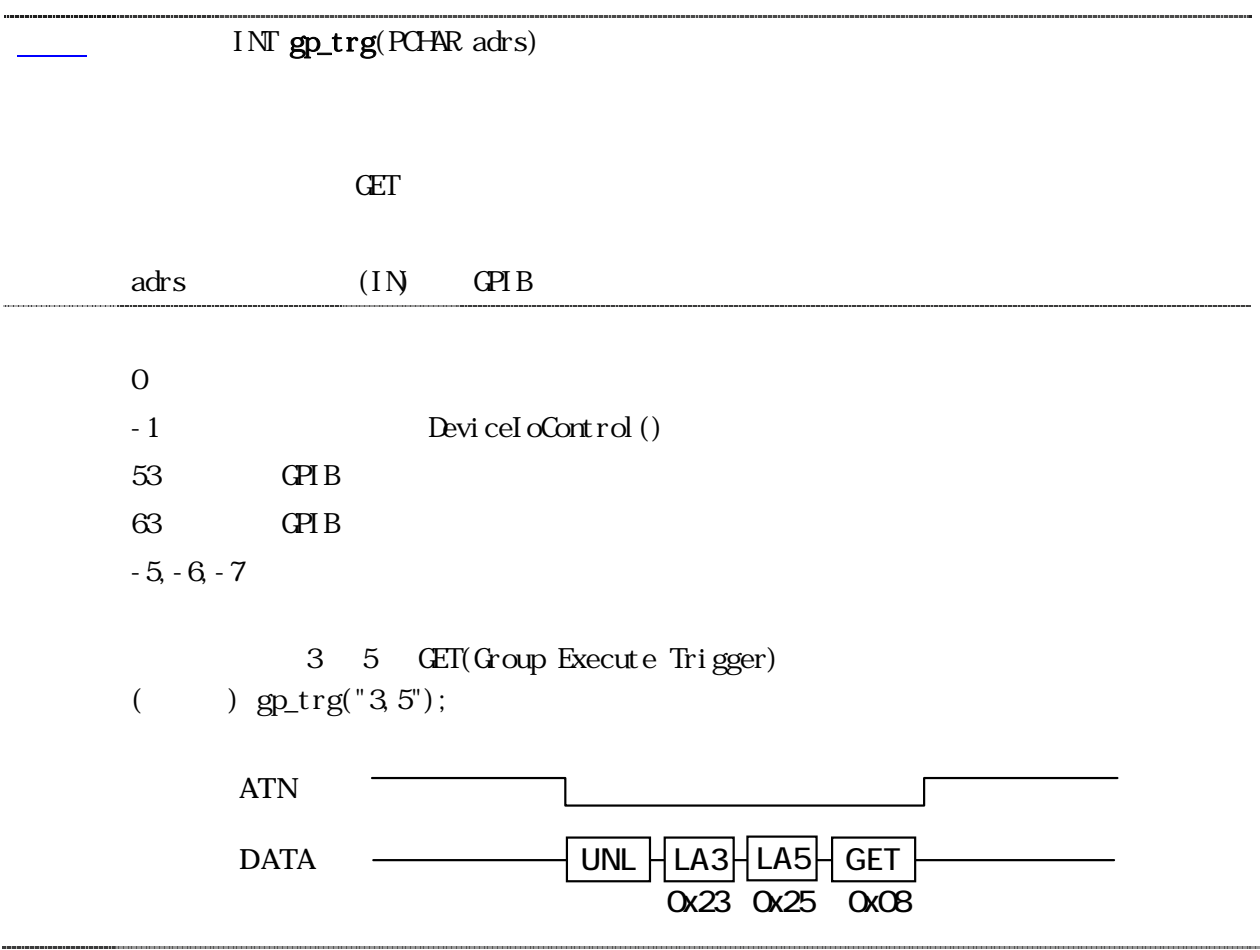

<span id="page-14-0"></span>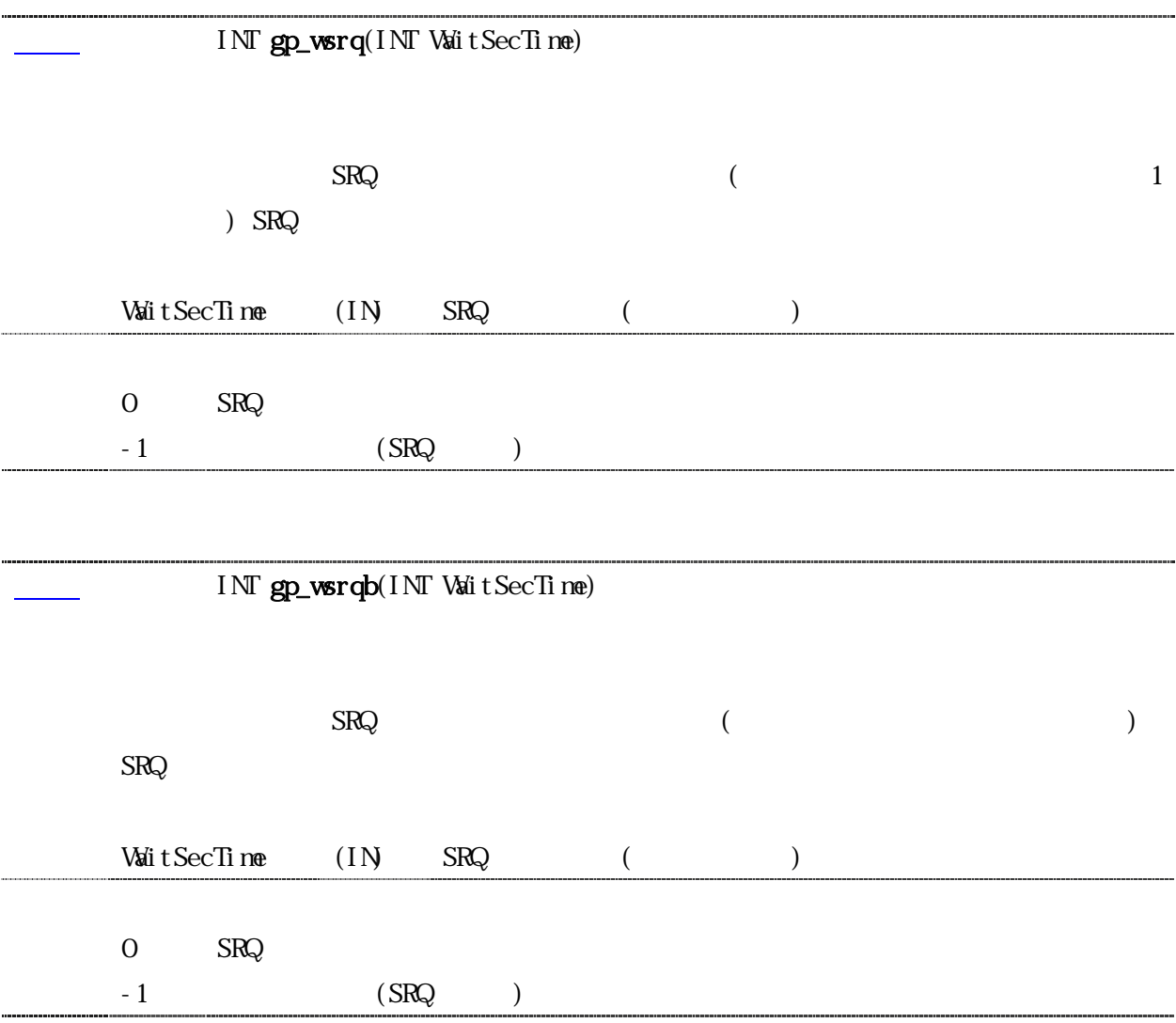

### <span id="page-15-0"></span>INT gp\_rds(PCHAR adrs, PUCHAR status\_byte)

 $GPI$ 

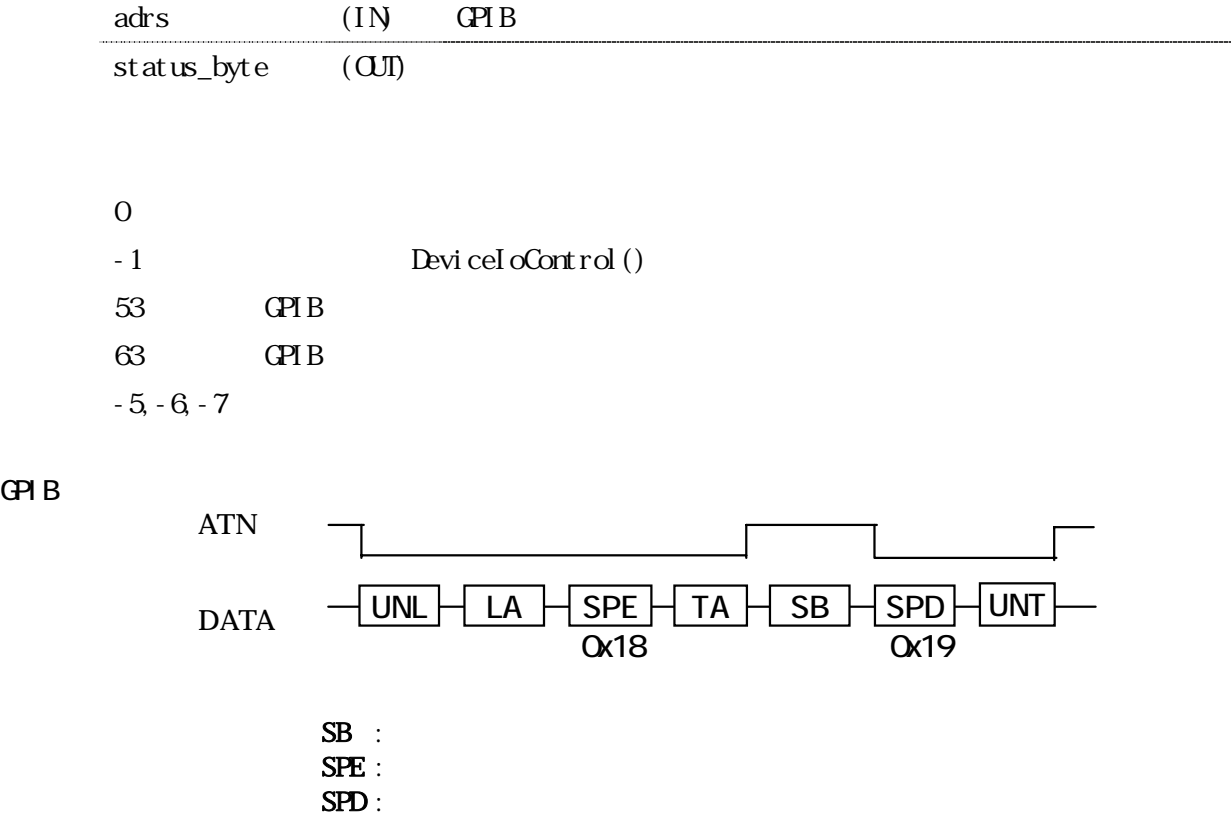

# <span id="page-16-0"></span>INT gp\_rds1(PCHAR adrs, PUCHAR status\_byte) gp\_rds UNT(Untalk) adrs (IN) GPIB status\_byte (OUT)  $0 \leq x \leq 0$ -1 DeviceIoControl() 53 GPIB 63 GPIB  $-5, -6, -7$ GPIB

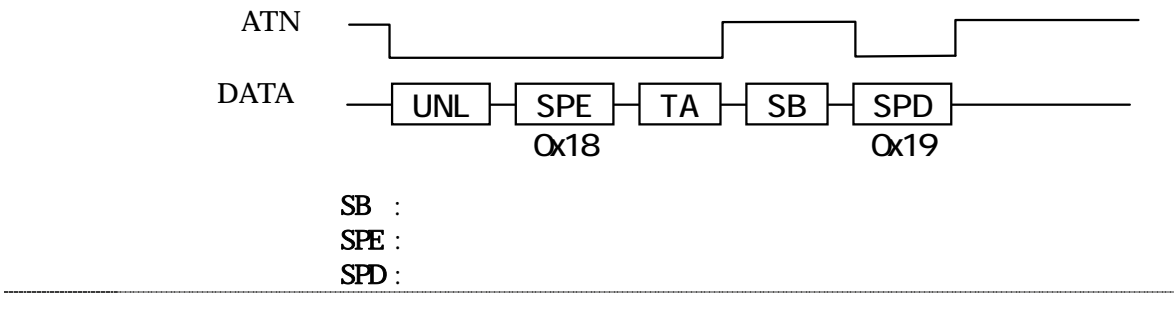

<span id="page-17-0"></span>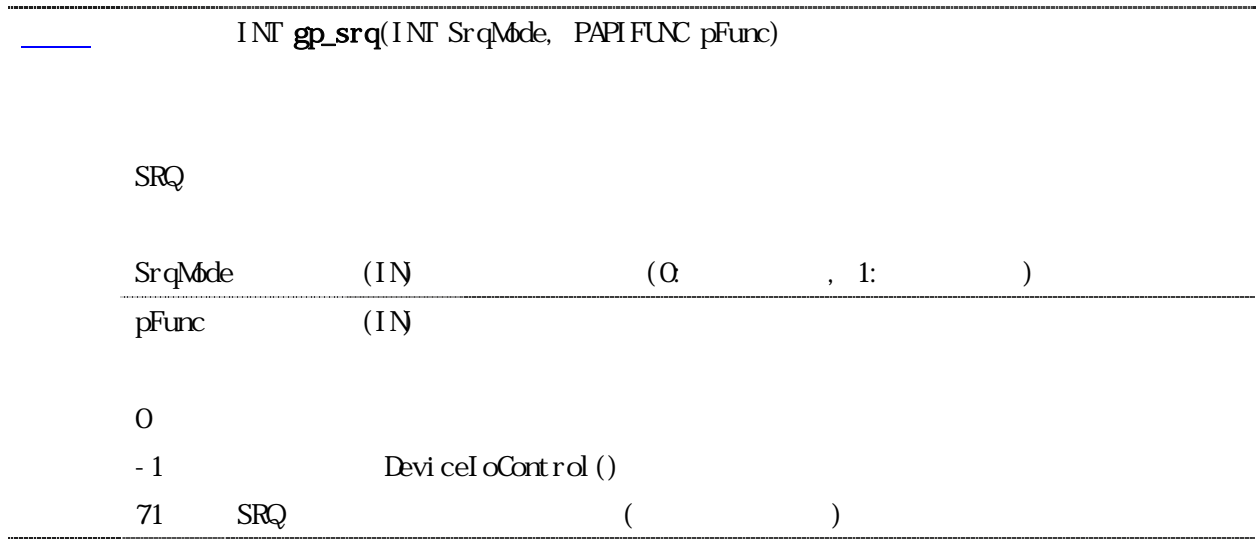

<span id="page-18-0"></span>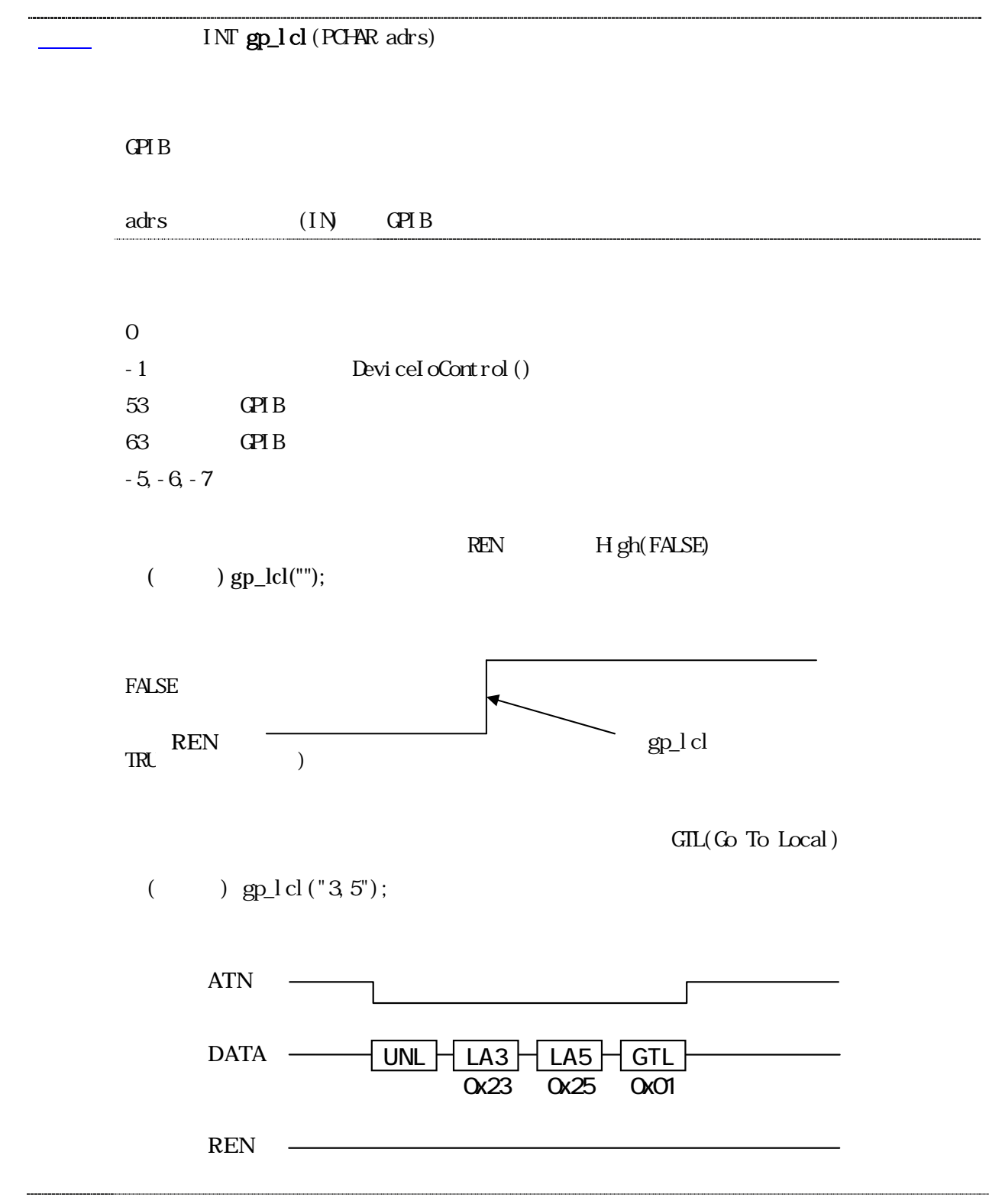

<span id="page-19-0"></span>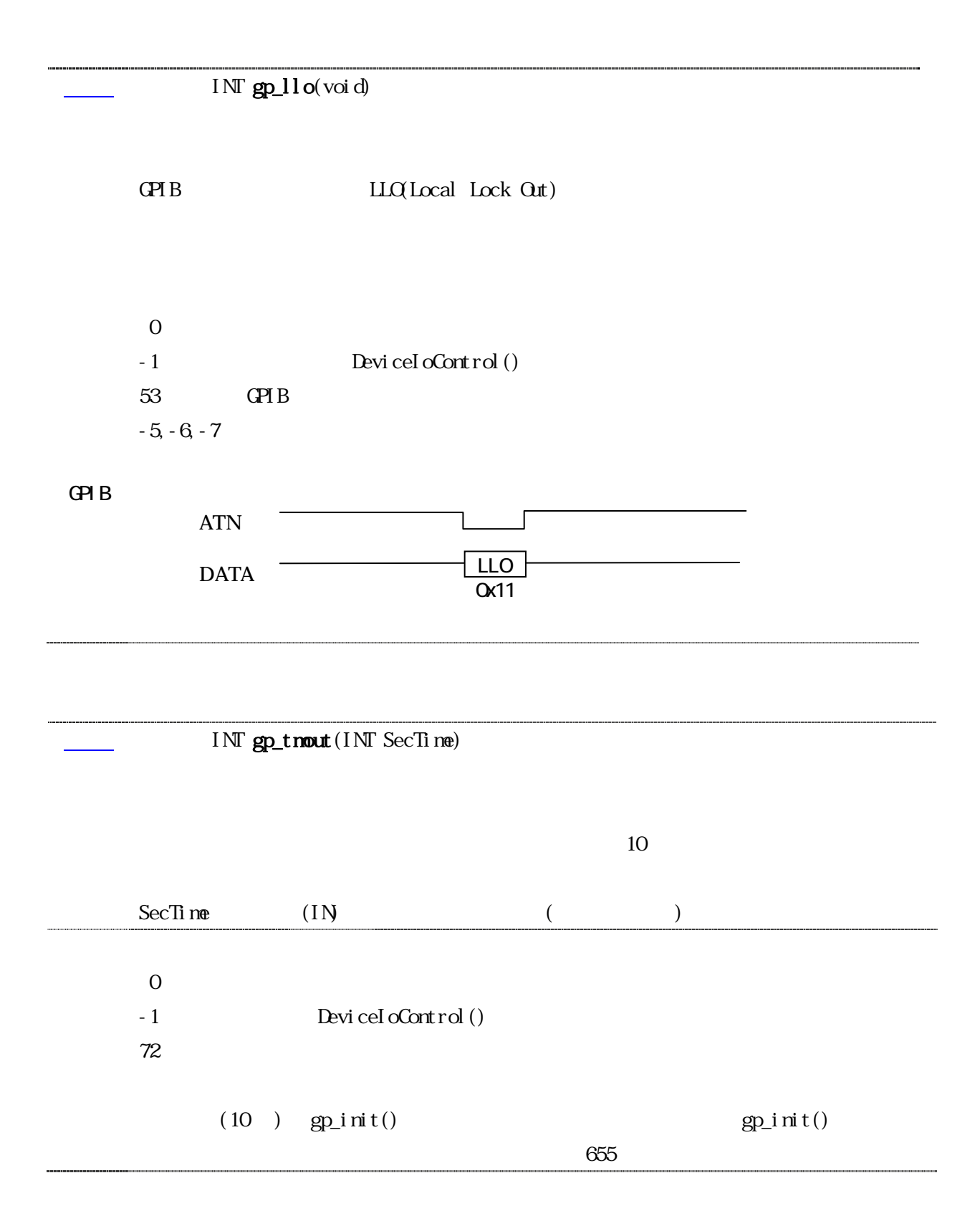

<span id="page-20-0"></span>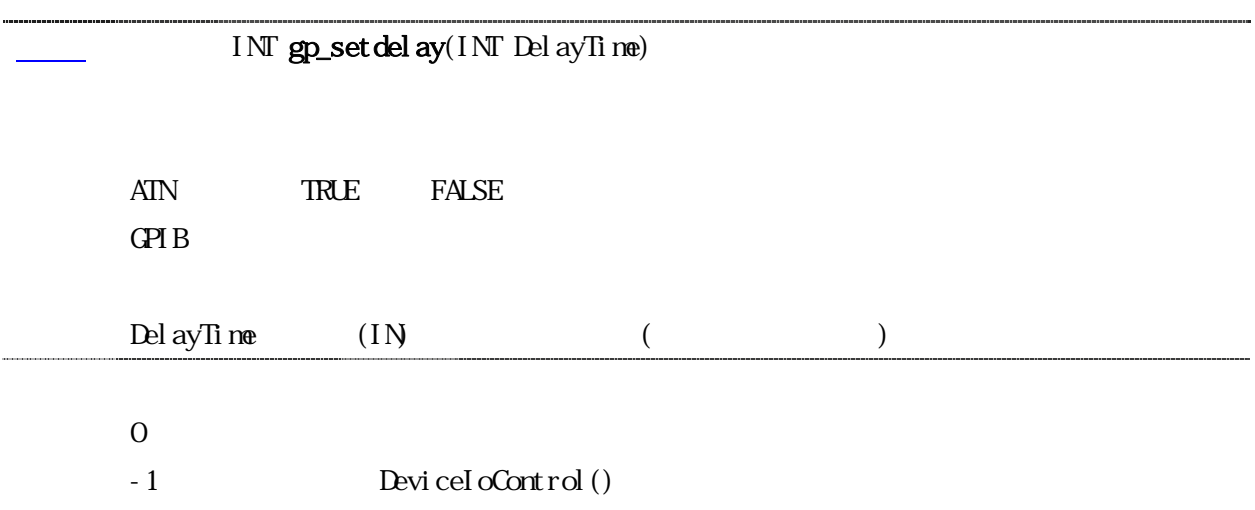

INT gp\_count (void)

 $GPIB$  GPIB gp\_red, gp\_tfrin, gp\_tfrins, gp\_wrt, gp\_tfrout

 $N$ 

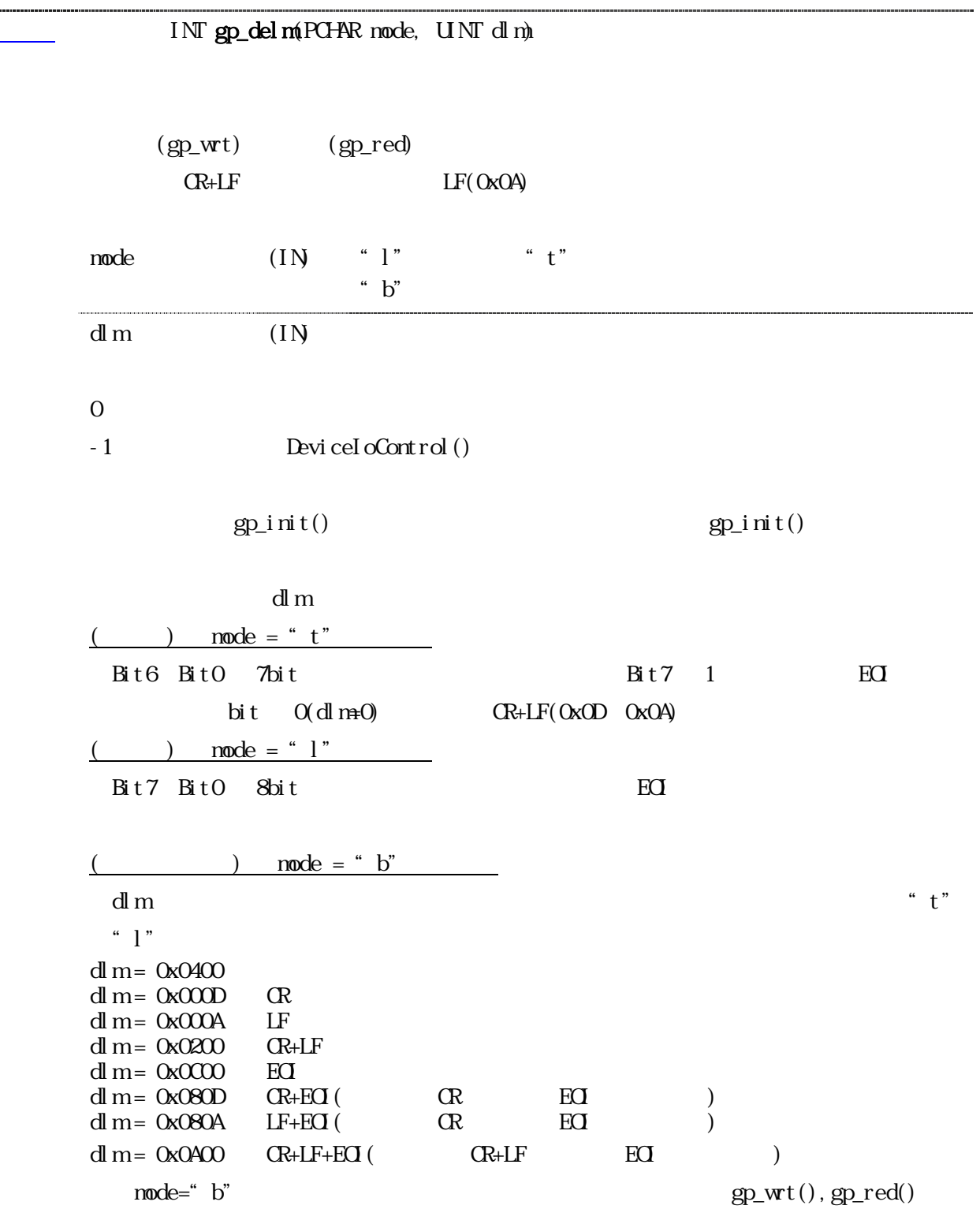

<span id="page-21-0"></span>..............

<span id="page-22-0"></span>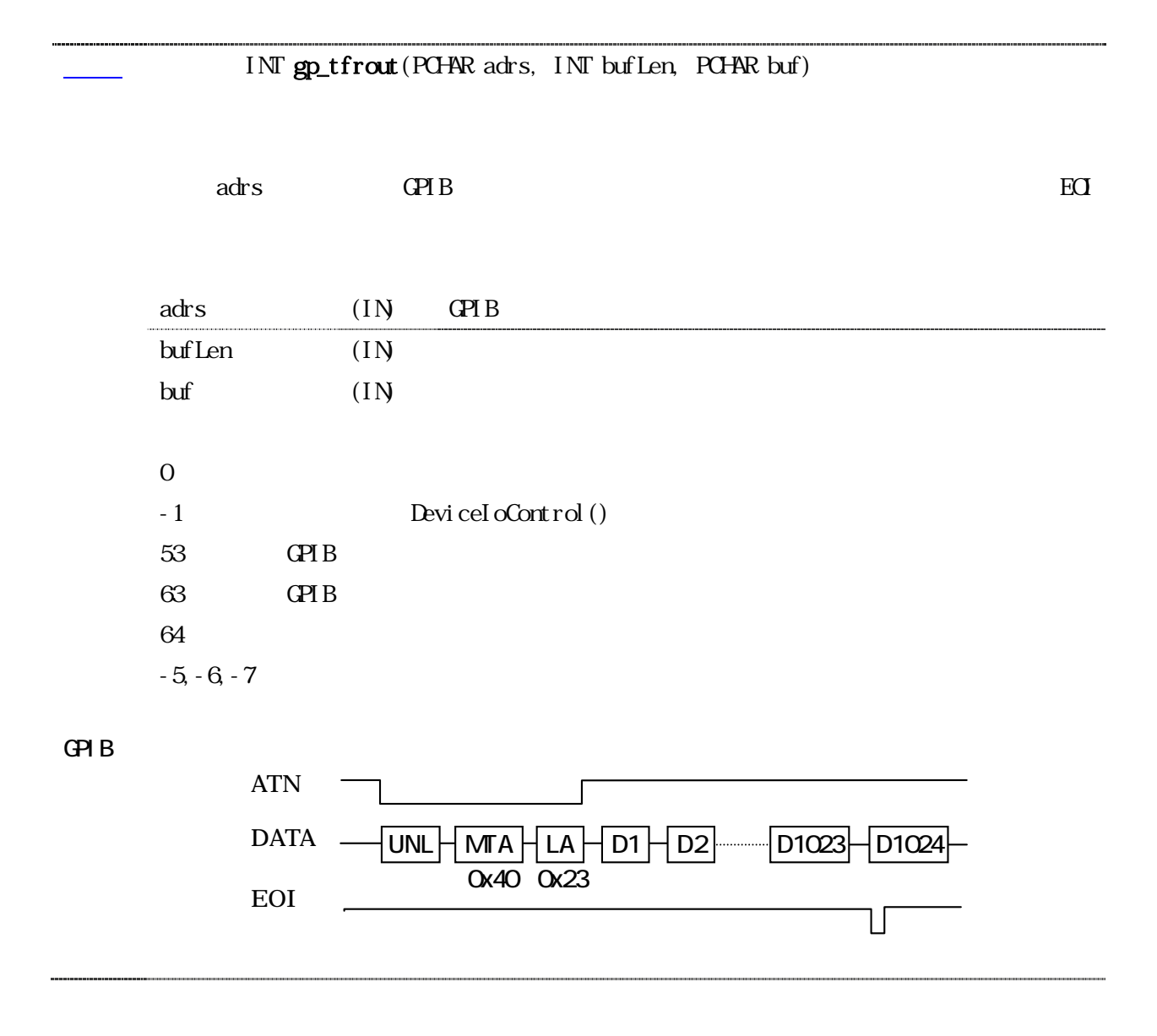

<span id="page-23-0"></span>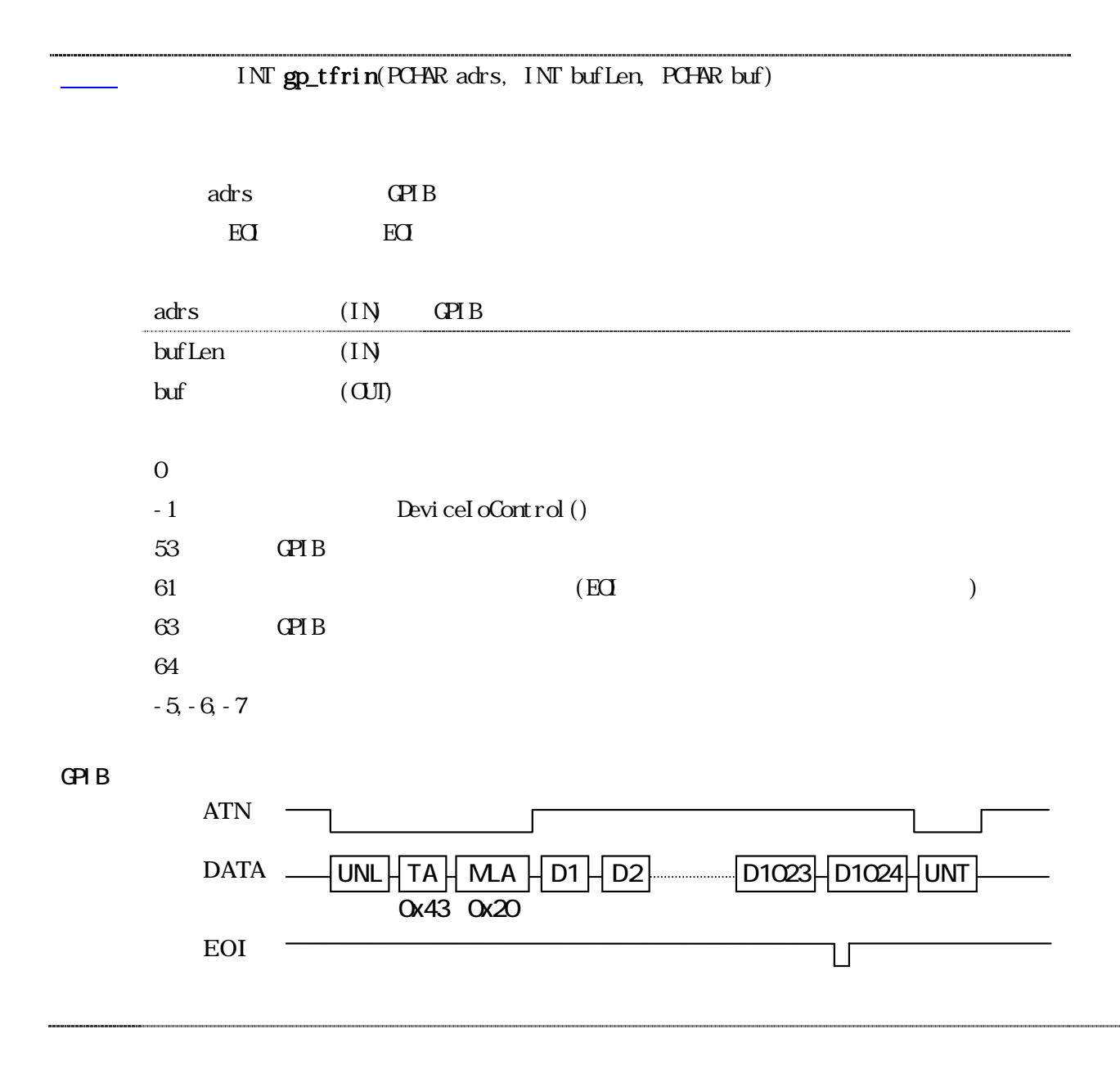

<span id="page-24-0"></span>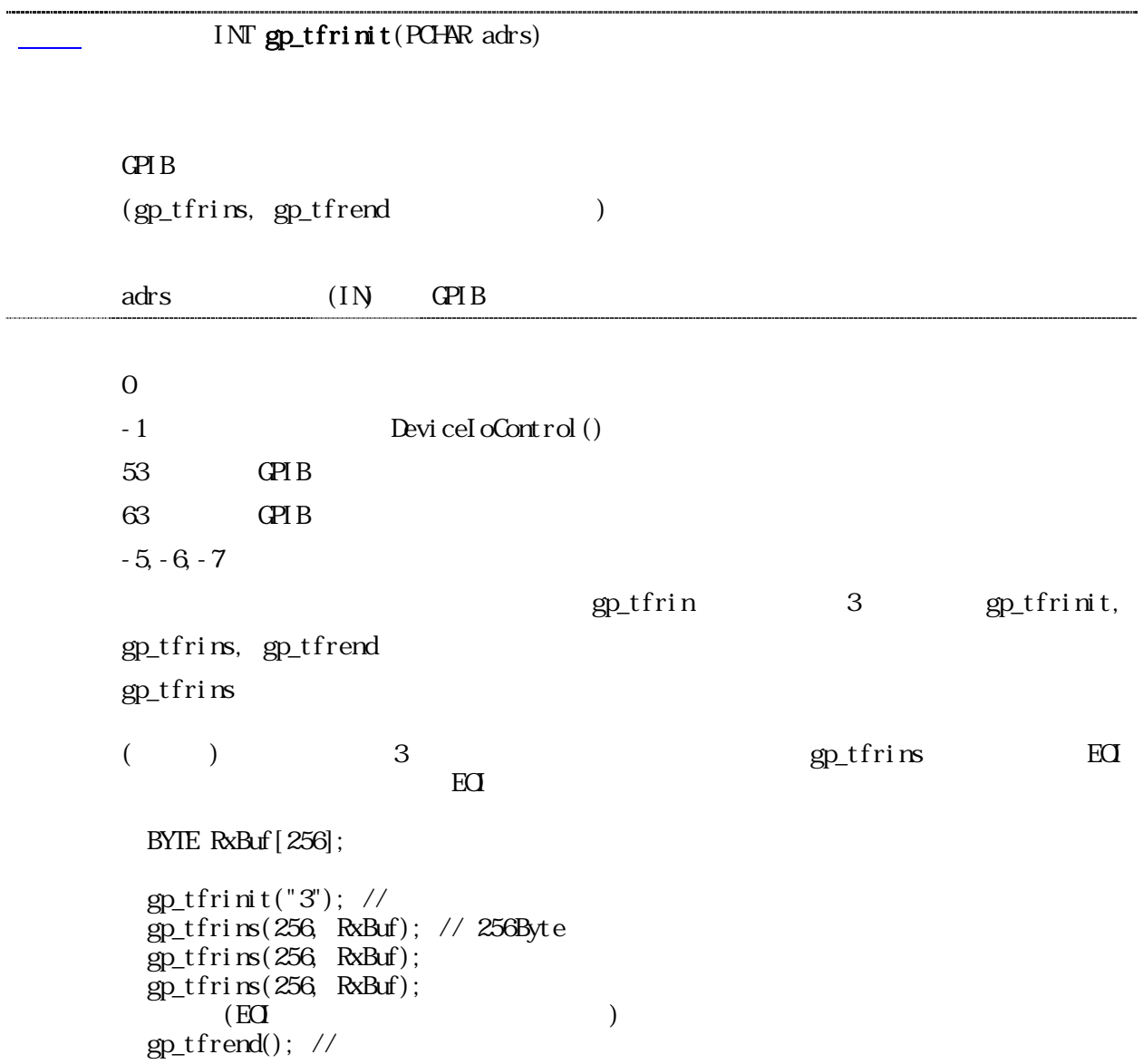

<span id="page-25-0"></span>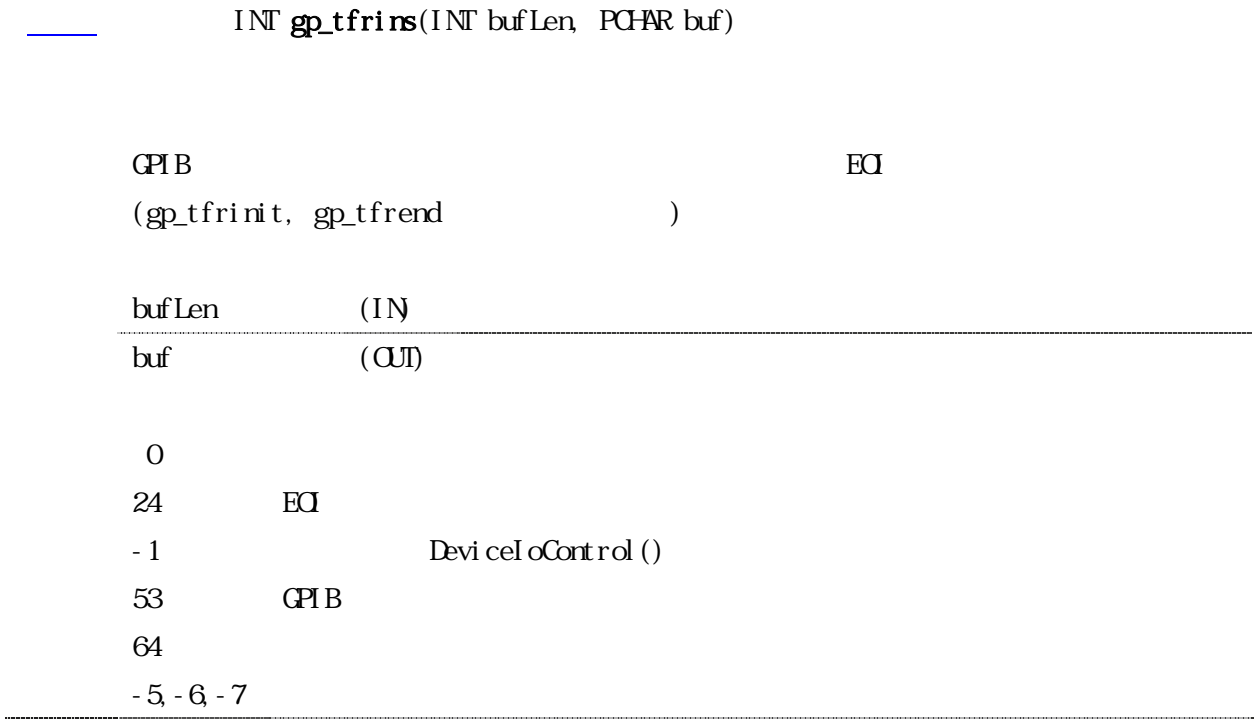

## $\overline{\text{VD gp\_tfrend}(\text{voi d})}$

 $\rm GPI\,B$ 

.....................

 $(gp_t$ frinit,  $gp_t$ frins  $)$ 

<span id="page-26-0"></span>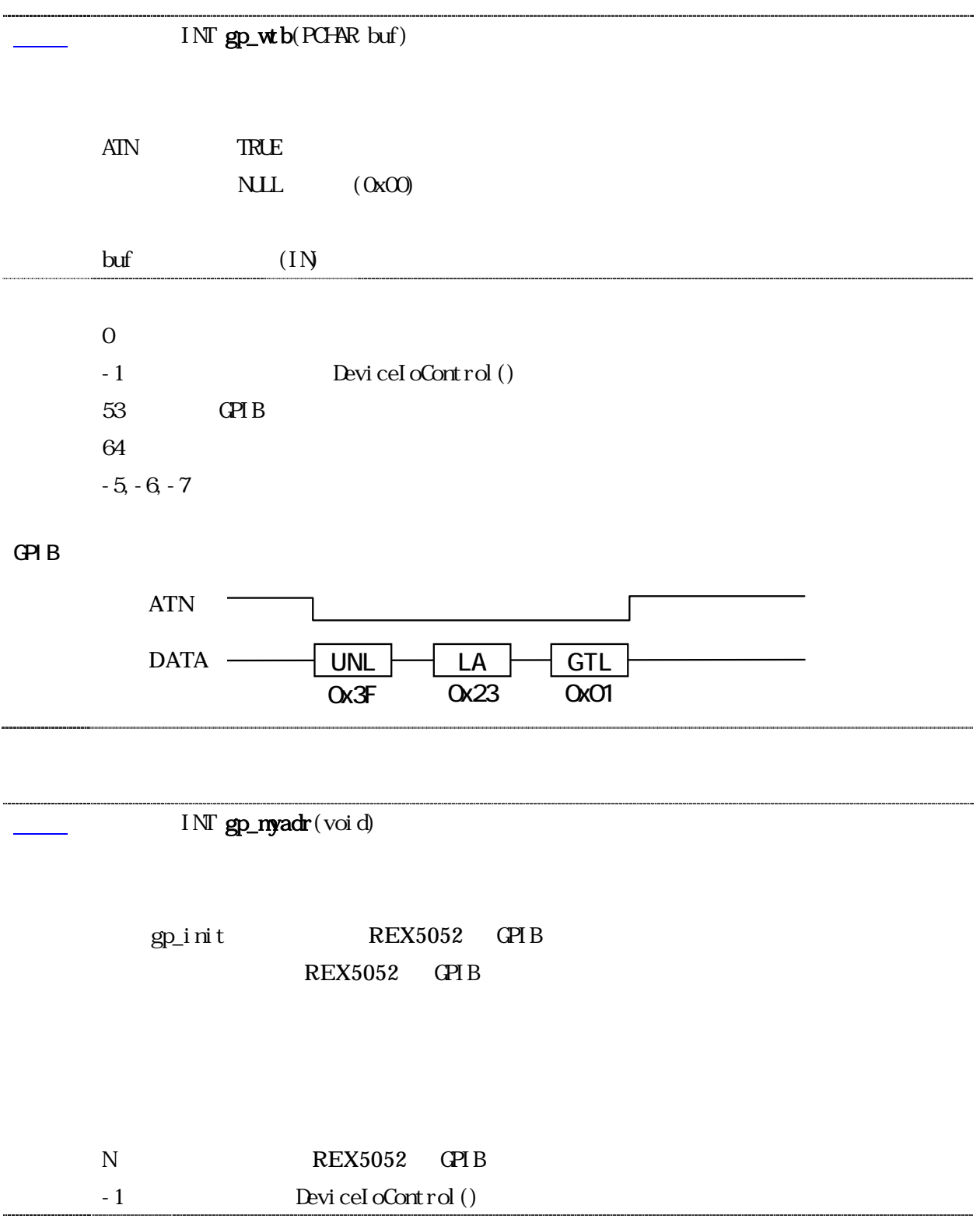

<span id="page-27-0"></span>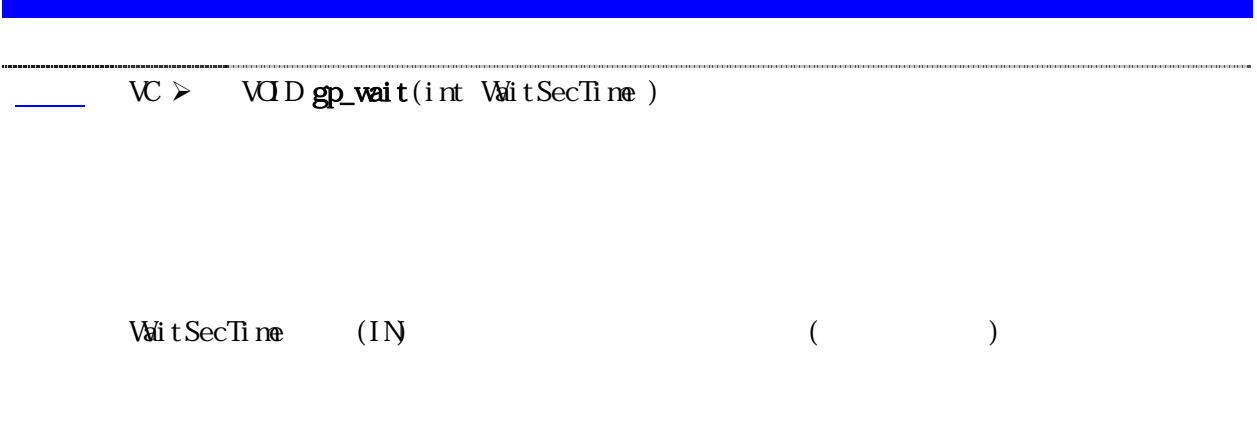

<span id="page-28-0"></span>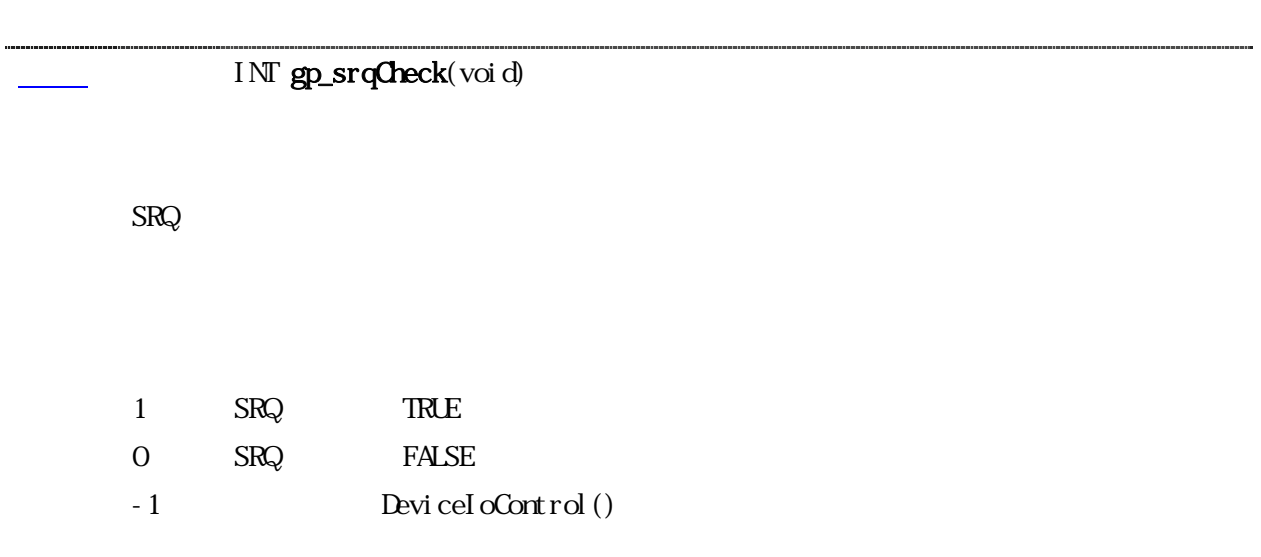

<span id="page-29-0"></span>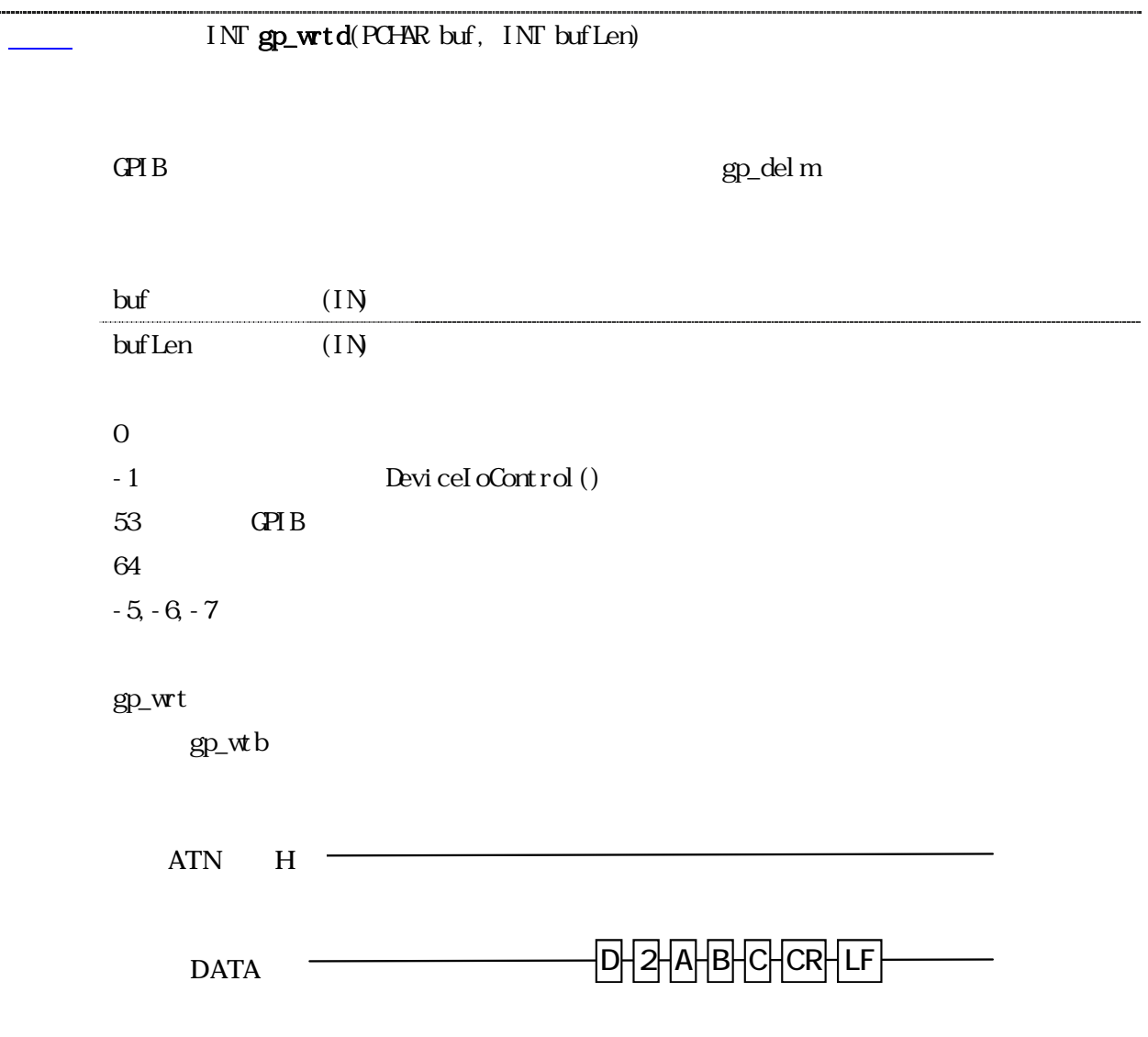

----------

<span id="page-30-0"></span>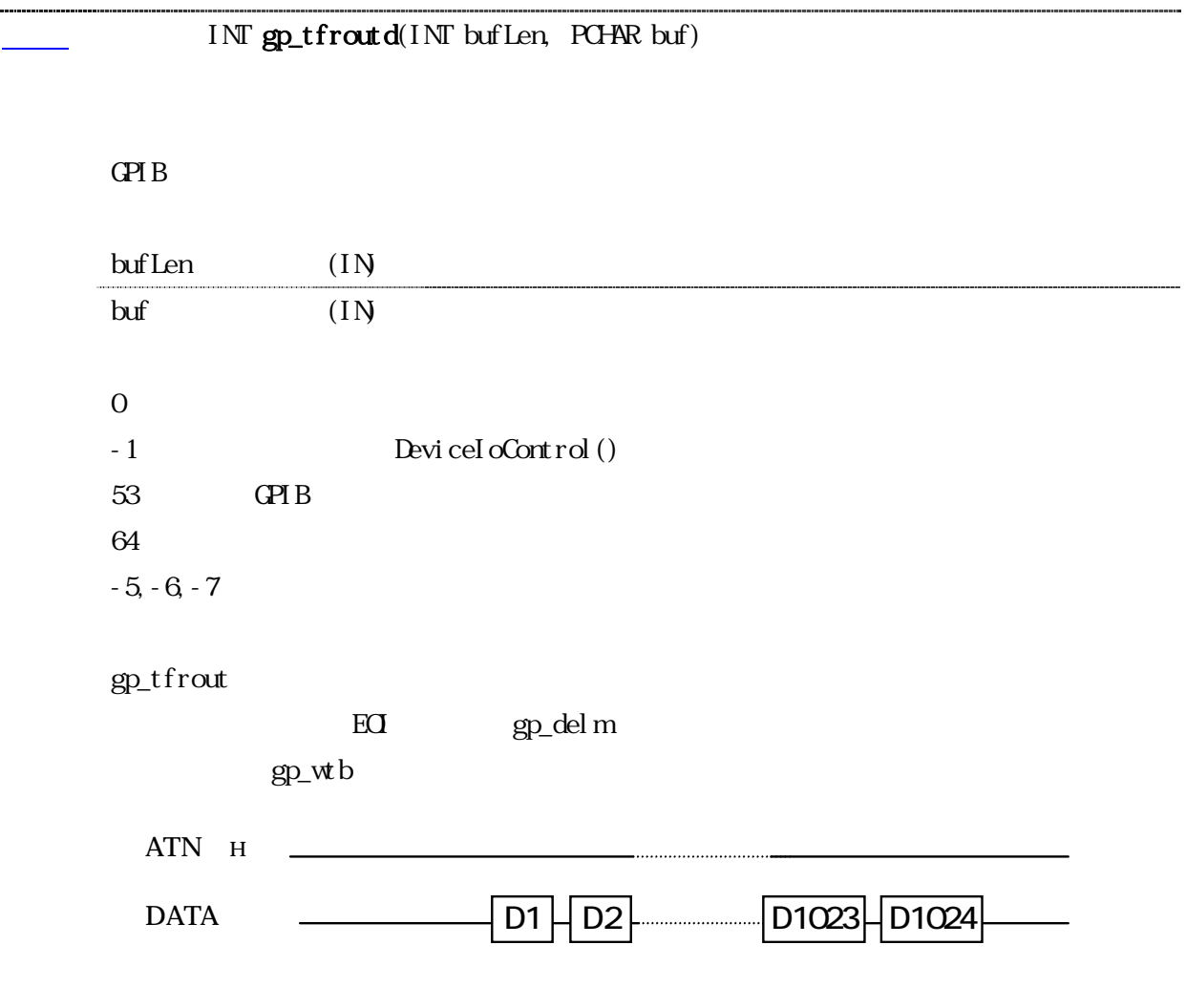

<span id="page-31-0"></span>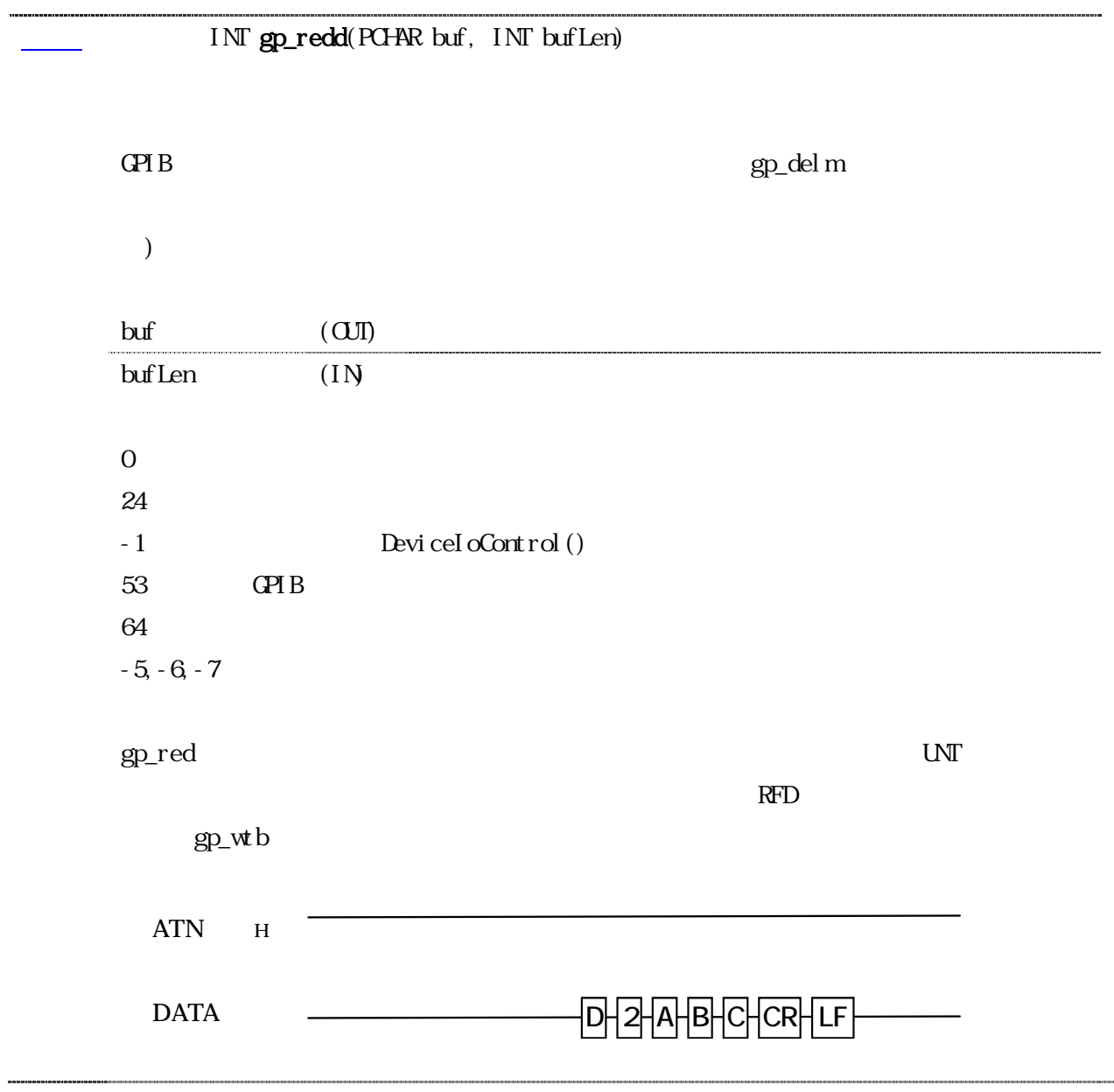

<span id="page-32-0"></span>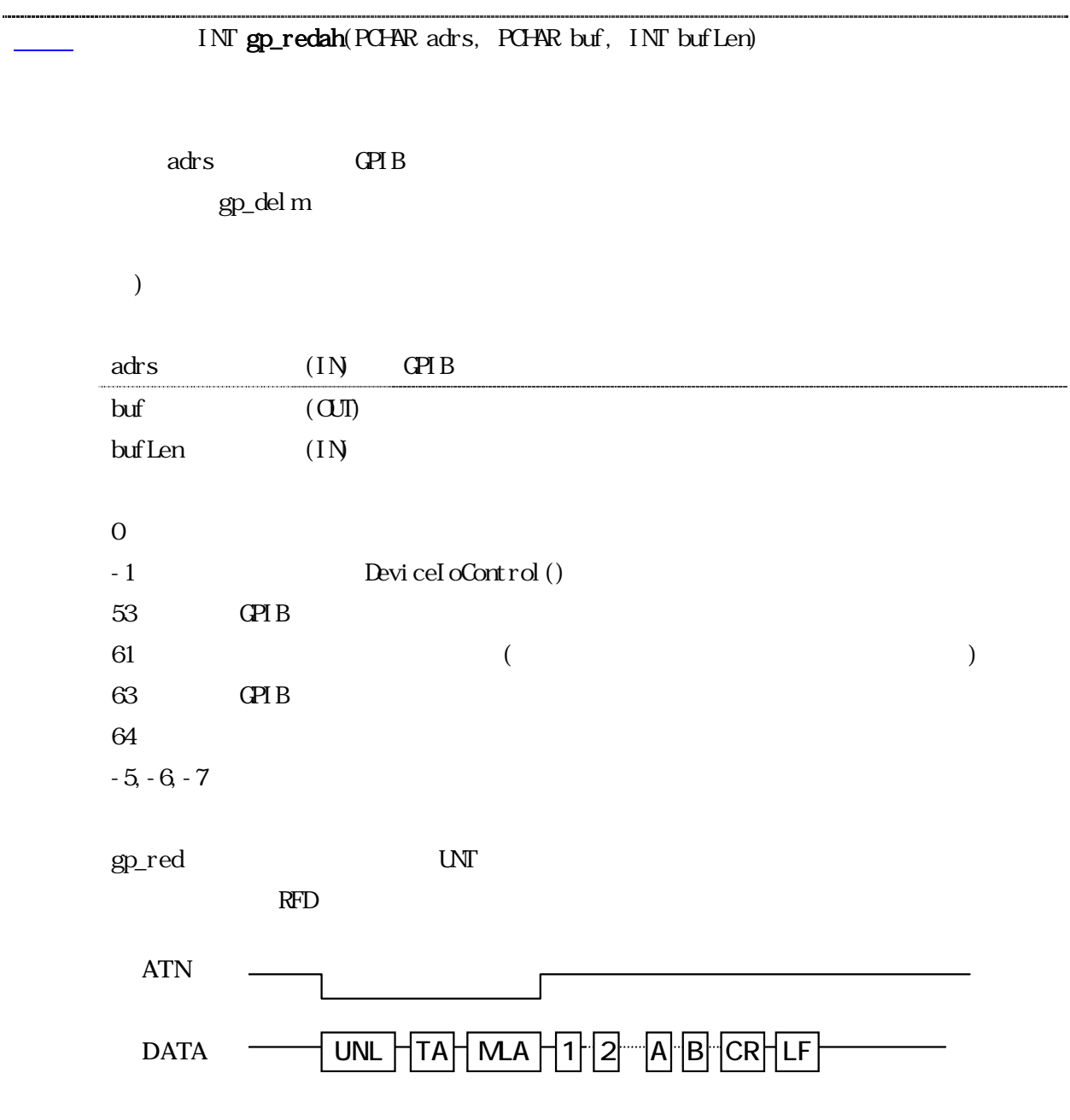

. . . . . . . . . . . . . . . .

<span id="page-33-0"></span>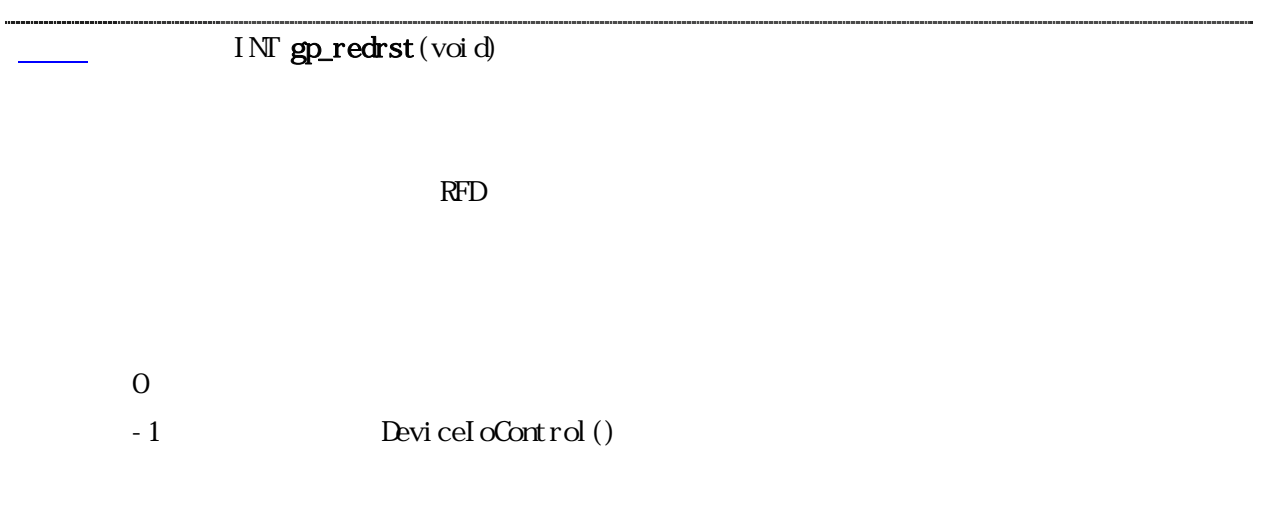

### INT gp\_findlstn(PCHAR adrs, INT adrsLen)

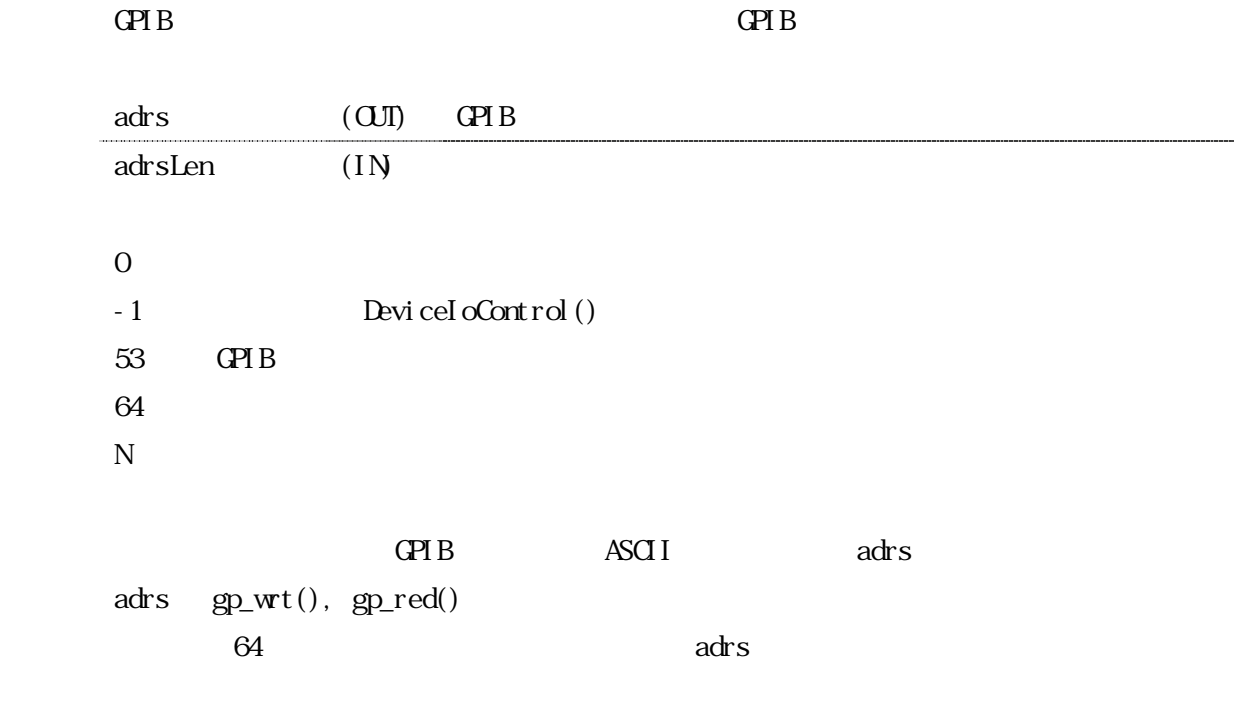